## SAP ABAP table DSVASISSUE {DSVAS: Message and Issue Management}

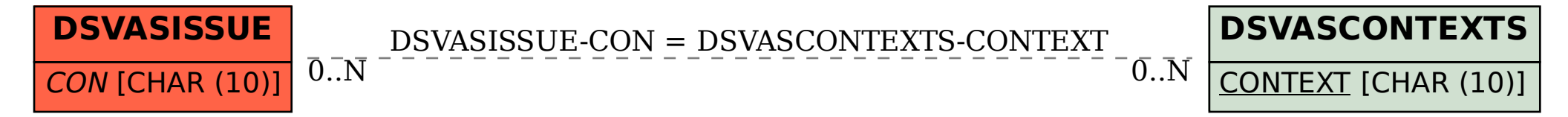